# Galtonova plošča, centralni limitni izrek in difuzija

Aleš Mohorič

Presekov seminar za matematiko, fiziko in astronomijo DMFA

2022-23

# Galtonova plošča

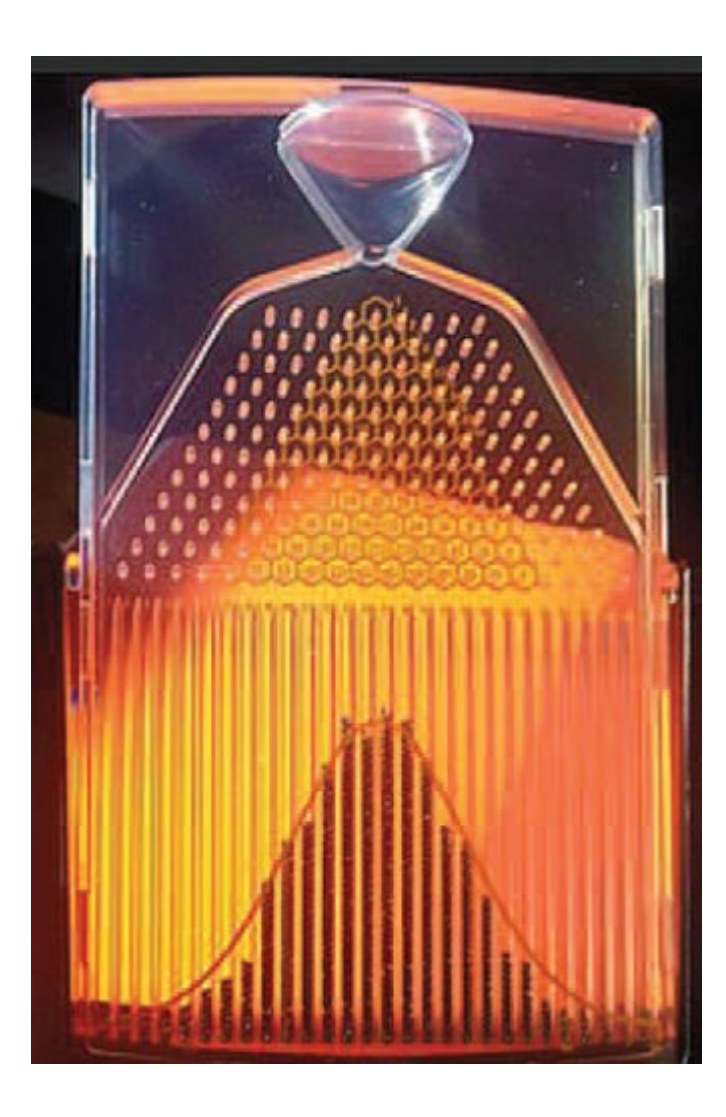

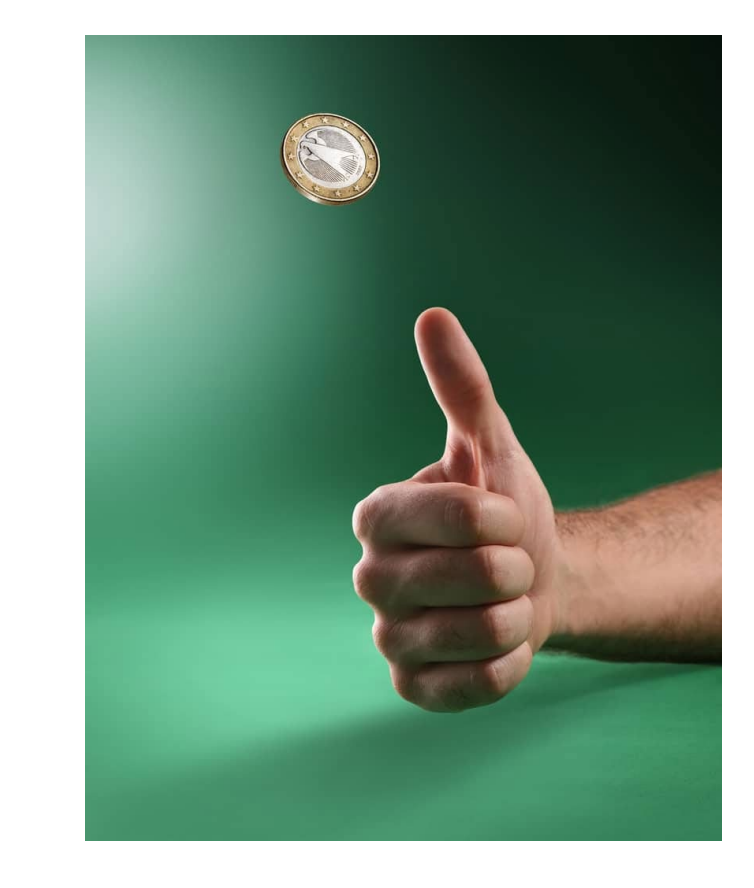

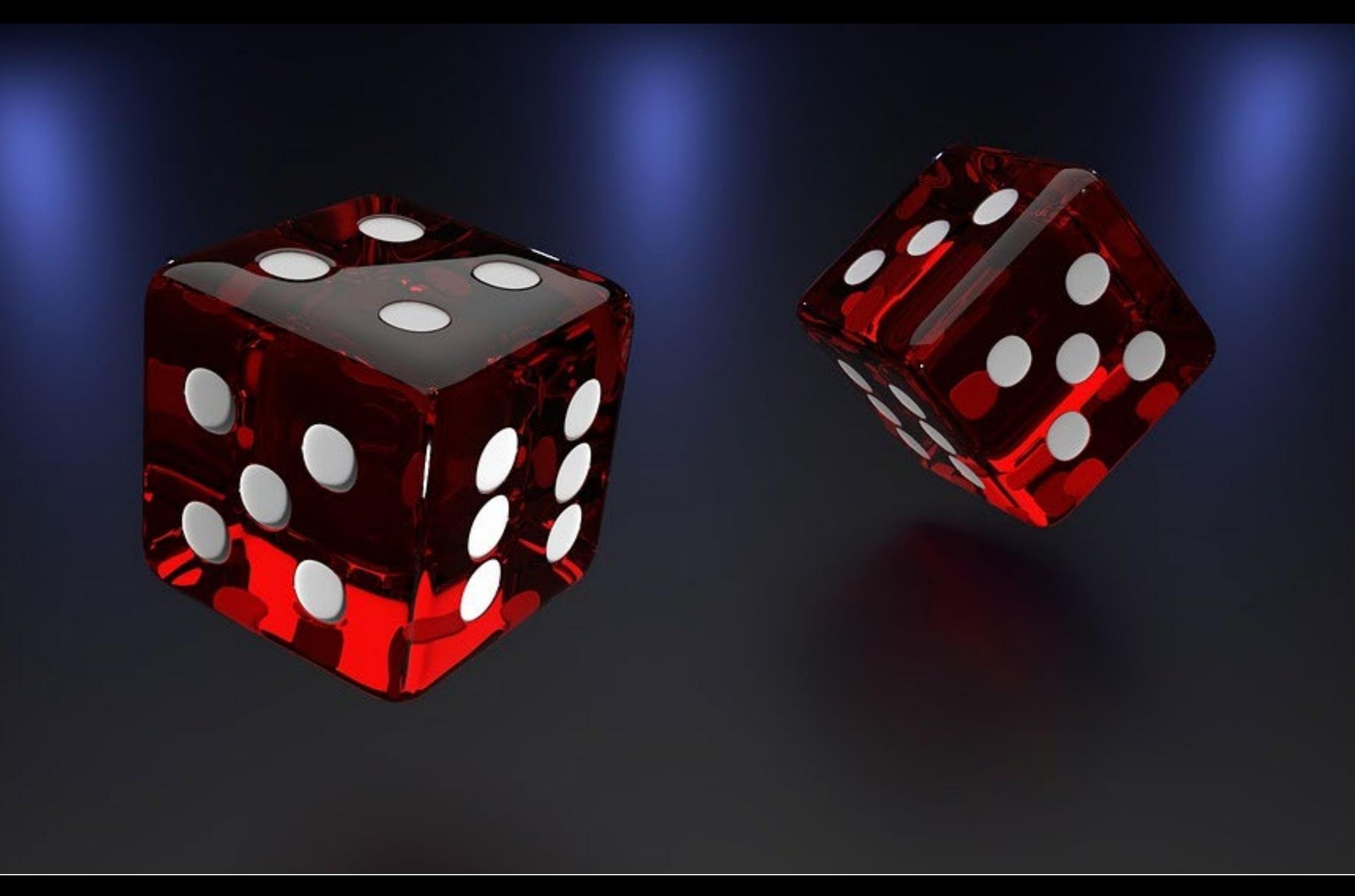

## kako predstaviti rezultat meta kocke?

https://www.wolframalpha.com/

 $\bullet$  {4, 2, 5, 4, 2, 4, 6, 2, 1, 1}

• niz

• histogram – Animate[vrednosti = Table[RandomInteger[{1, 6}], n]; Histogram[vrednosti, Automatic, "Probability"], {n, 6, 5000}]

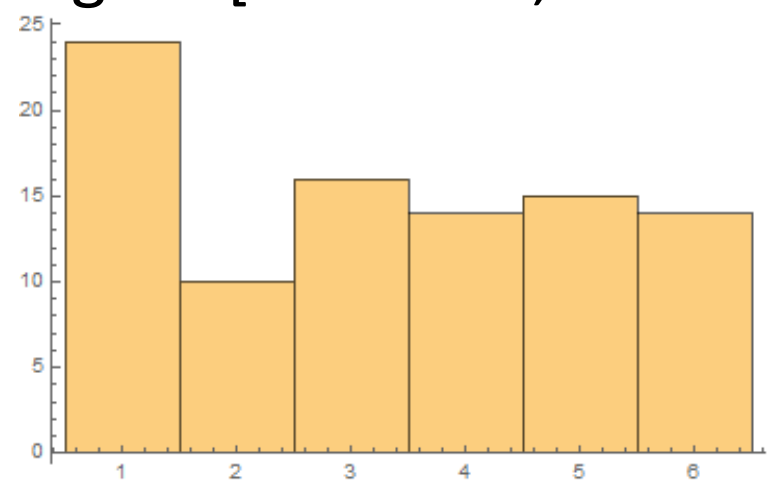

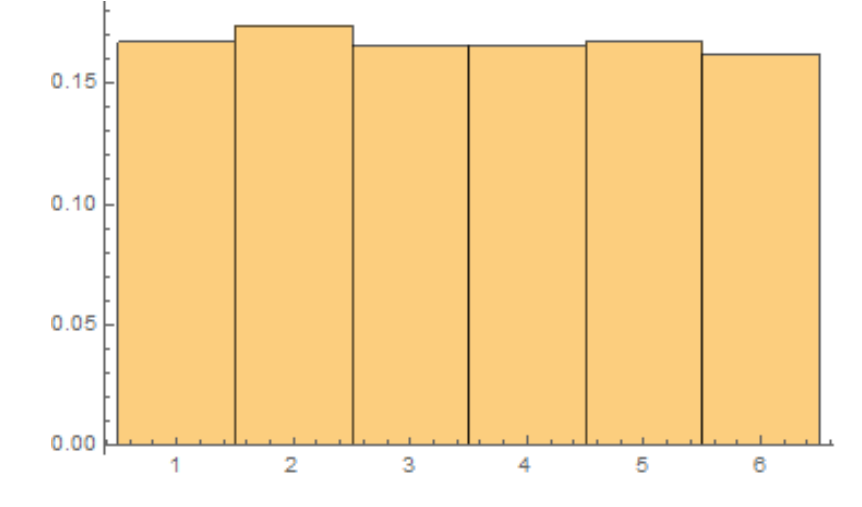

100 metov 4000 metov, normiran

#### vsota metov več kock

• vsota dveh, deset metov; vsota dveh, 5000 metov

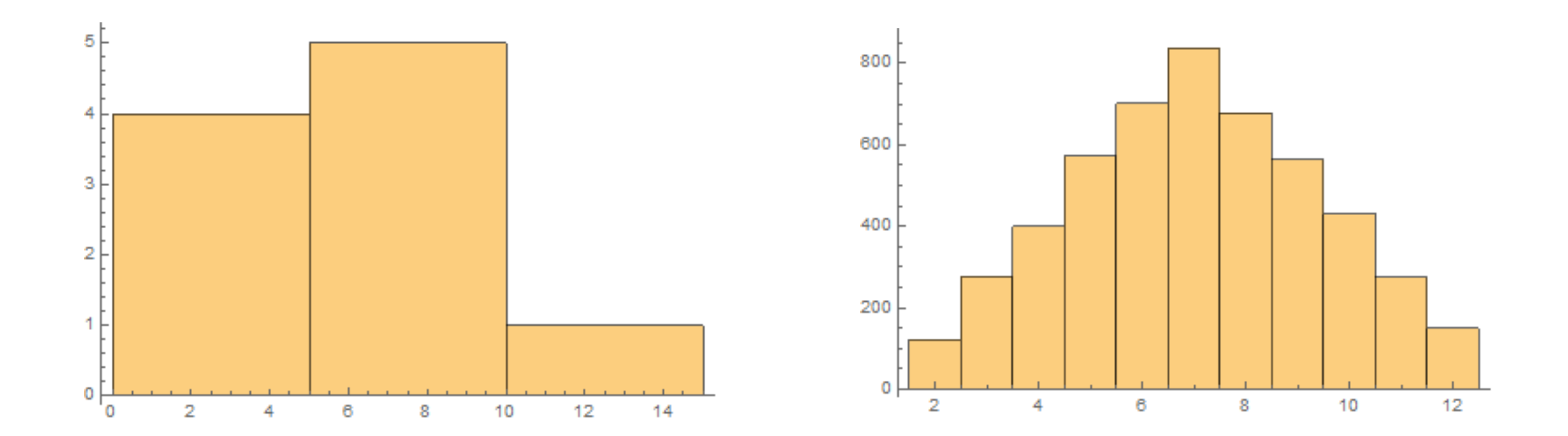

#### vsota metov več kock

• vsota desetih, deset metov; vsota desetih, 5000 metov Histogram[Table[Sum[RandomInteger[{1, 6}], {i, 10}], {k, 5000}]]

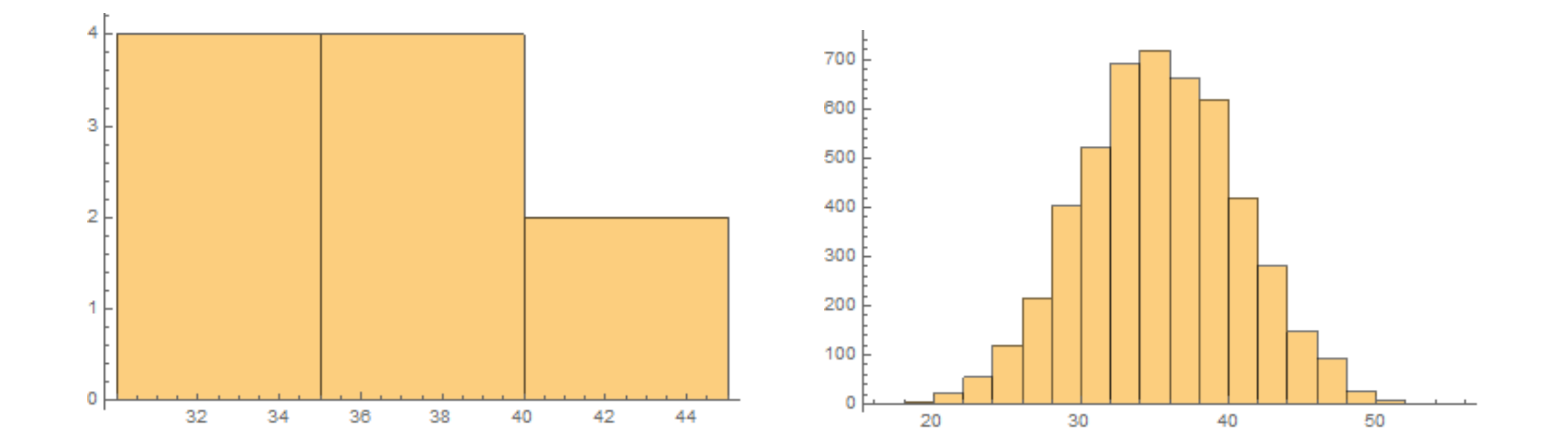

#### vsota metov več kock

• vsota destih, deset metov; vsota desetih, 5000 metov Histogram[Table[Sum[RandomInteger[{1, 6}], {i, 10}], {k, 5000}]]

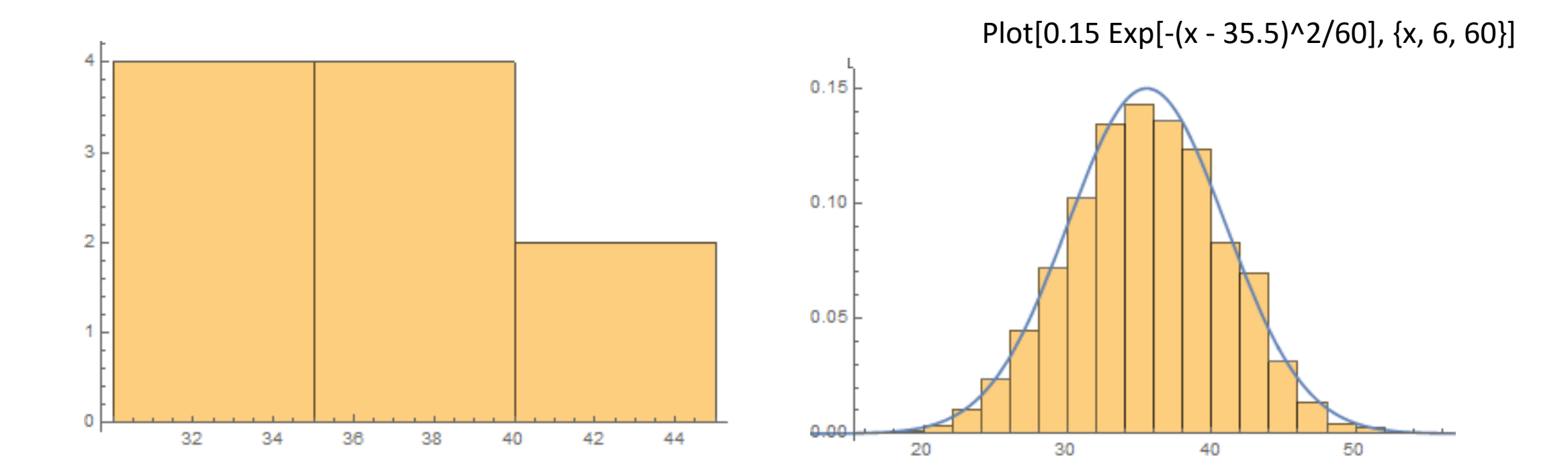

### centralni limitni izrek

vsota (neodvisnih) vrednosti poljubno porazdeljene slučajne spremenljivke je približno normalno porazdeljena; čim več vrednosti seštejemo, tembolj se porazdelitev vsote približuje normalni (Gaussovi). To velja tudi za povprečje.

## difuzija

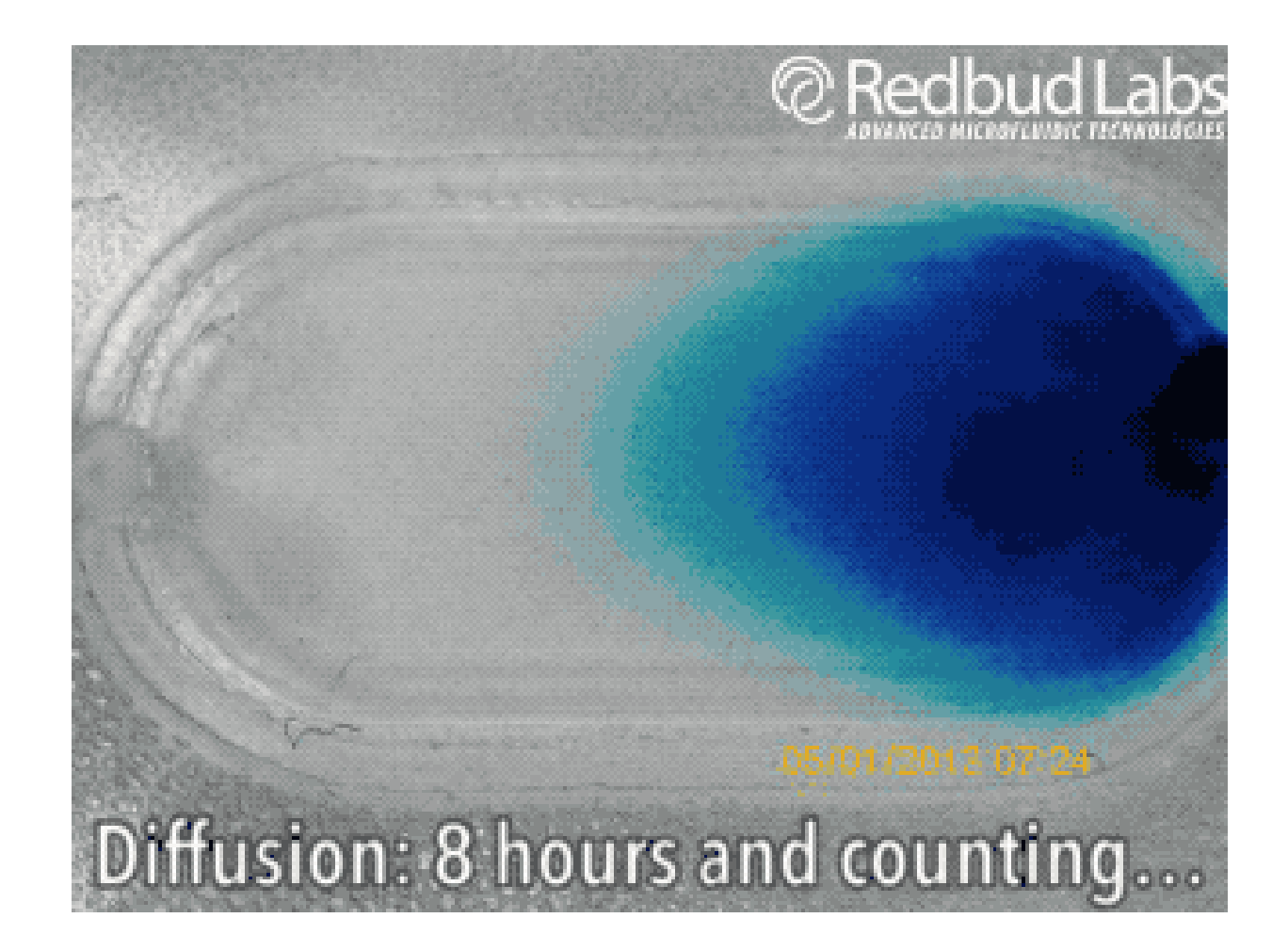

## naključni hod

- lega = Table $[0, 100, 20]$ ;
- For  $[k = 1, k < 20, k++,$ For[
	- $i = 2$ ,  $i < 101$ ,  $i++$ ,

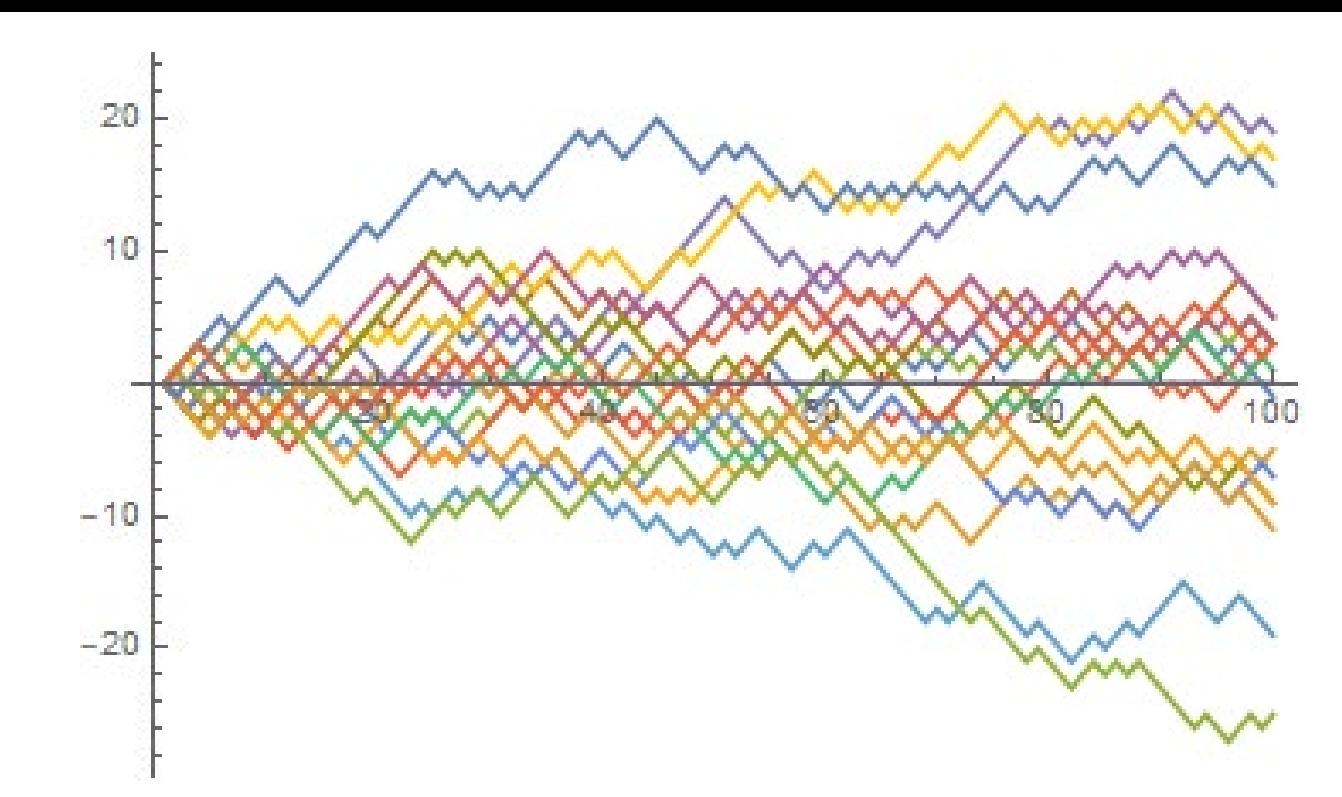

 $lega[[i]][[k]] = lega[[i - 1]][[k]] + (2 RandomInteger[\{0, 1\}]-1)$ ] ]

• ListPlot[Transpose[lega], Joined -> True]

• Table[Sum[2 RandomInteger[{0, 1}] - 1, {i, 100}], {k, 2000}];

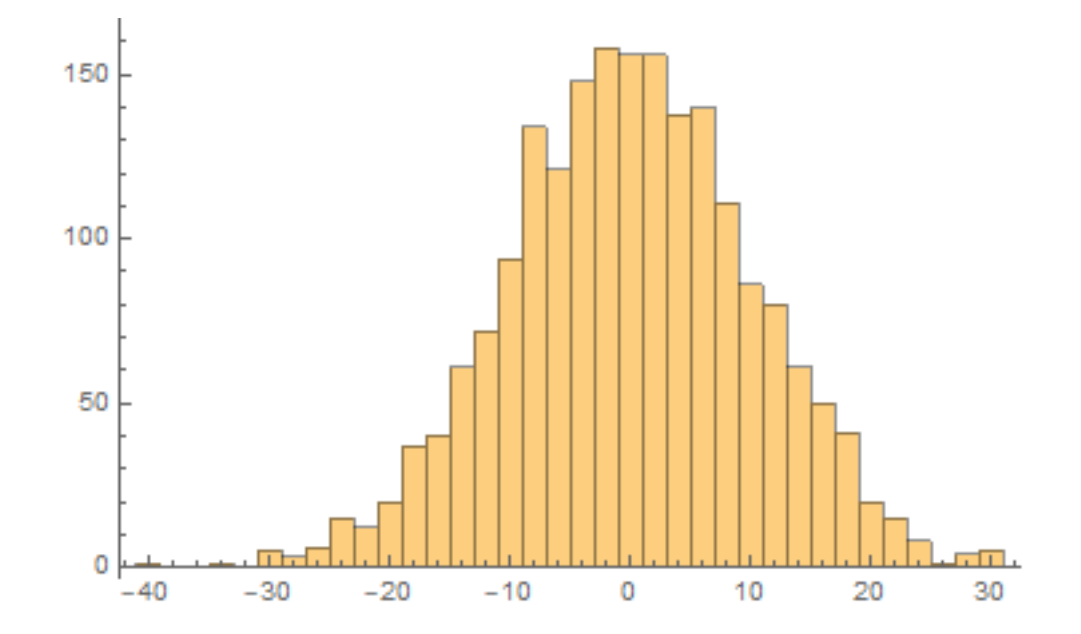

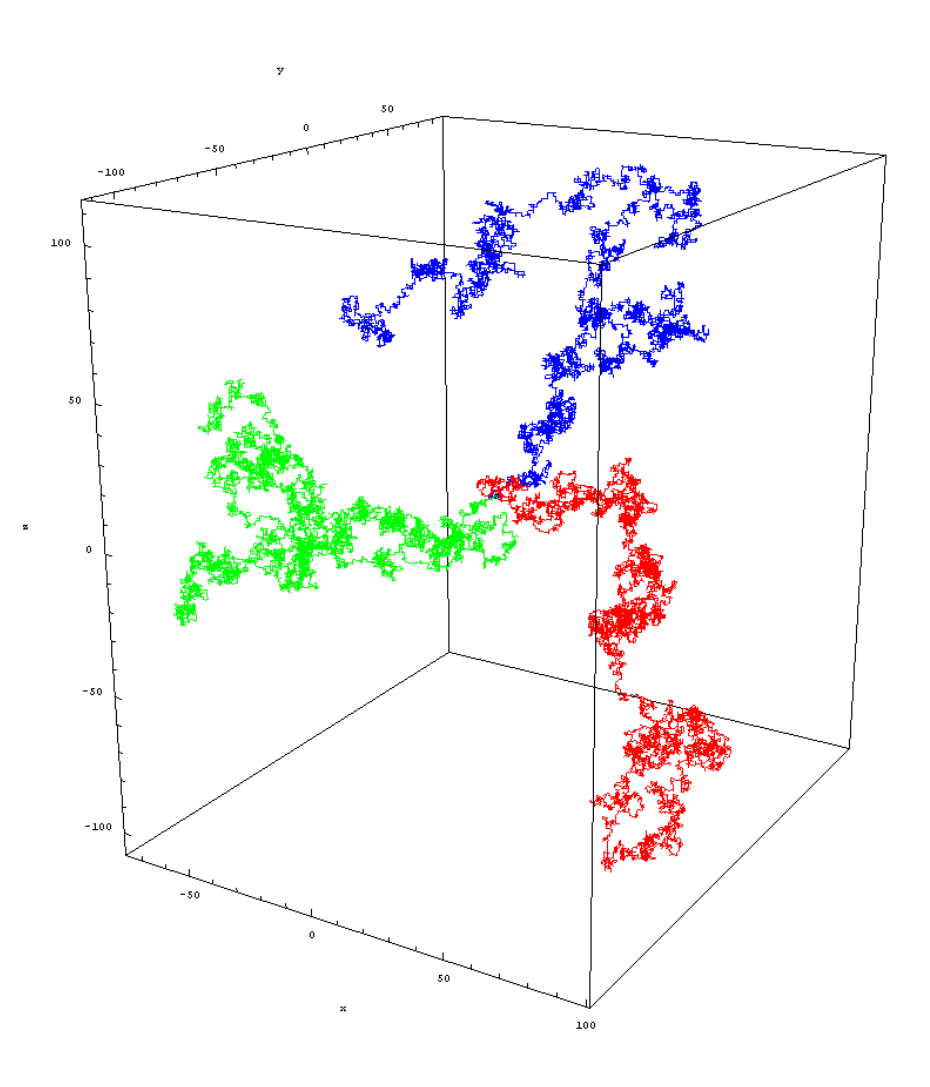

## Brownovo gibanje

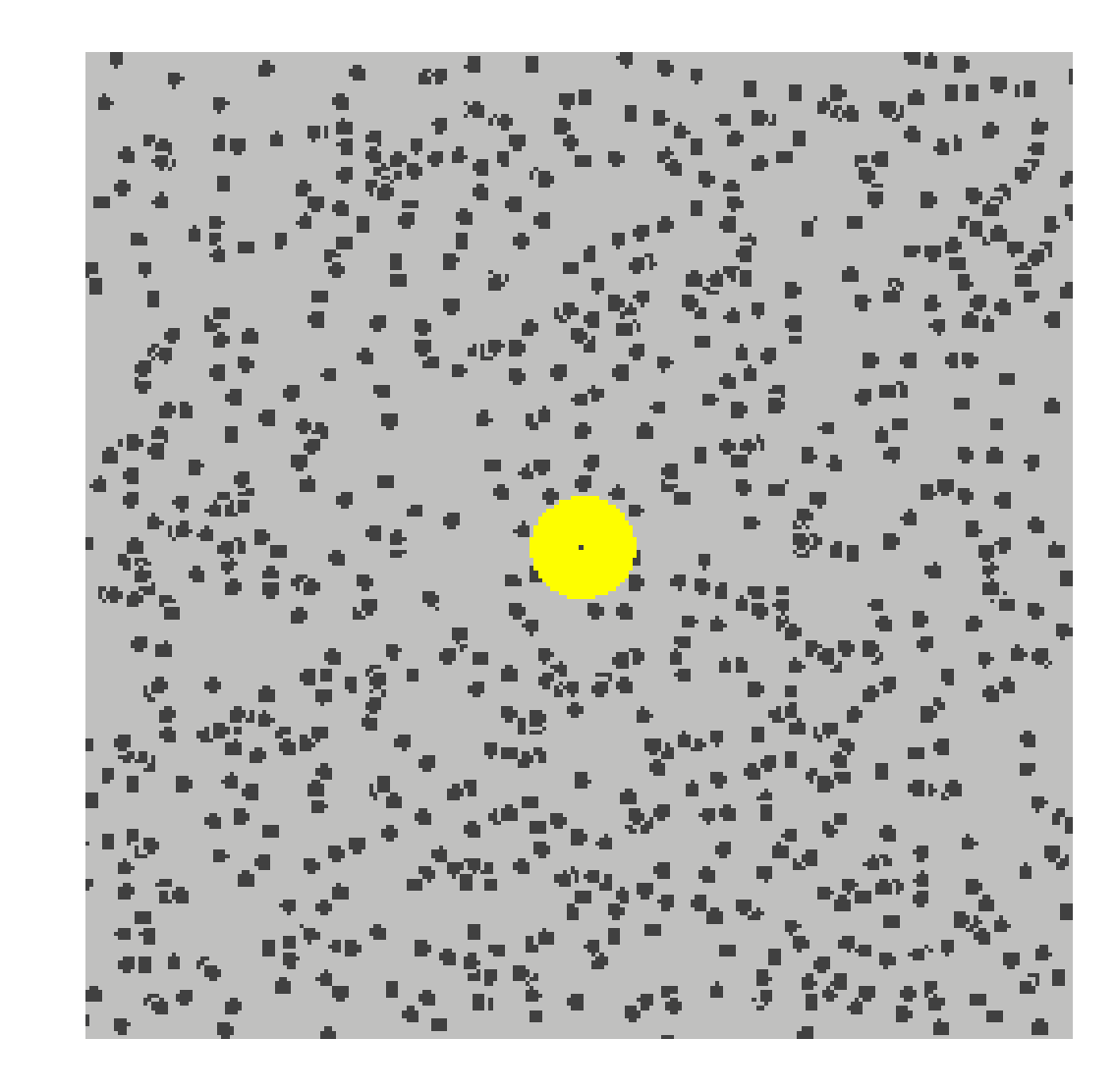